# ФОНД ОЦЕНОЧНЫХ СРЕДСТВ ПО ДИСЦИПЛИНЕ<br>ПРИЕМ 2019 г.<br>ФОРМА ОБУЧЕНИЯ <u>очная</u>

### Компьютерные методы анализа и оптимизации конструкций нефтегазового оборудования

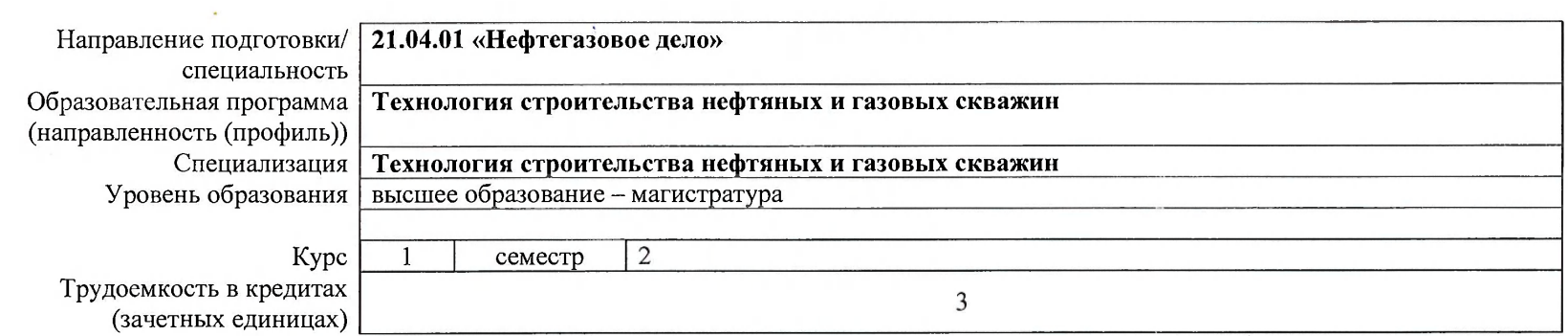

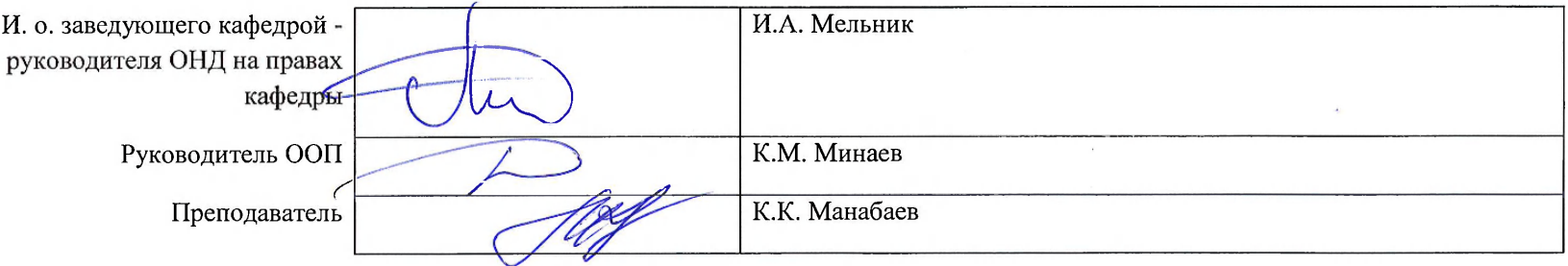

2020г.

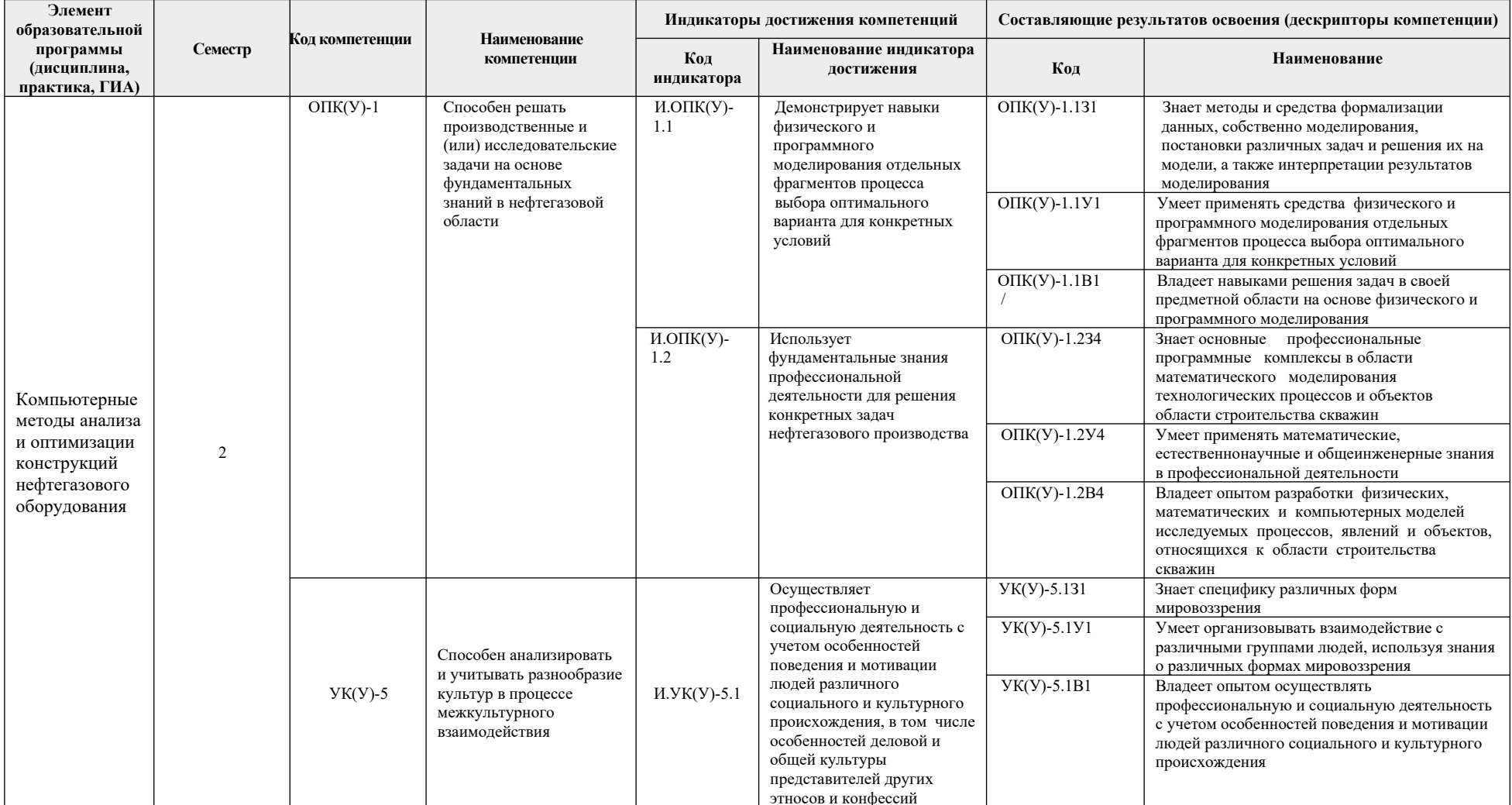

## 1. Роль дисциплины «Компьютерные методы анализа и оптимизации конструкций нефтегазового оборудования» в формировании компетенций выпускника:

# **2. Показатели и методы оценивания**

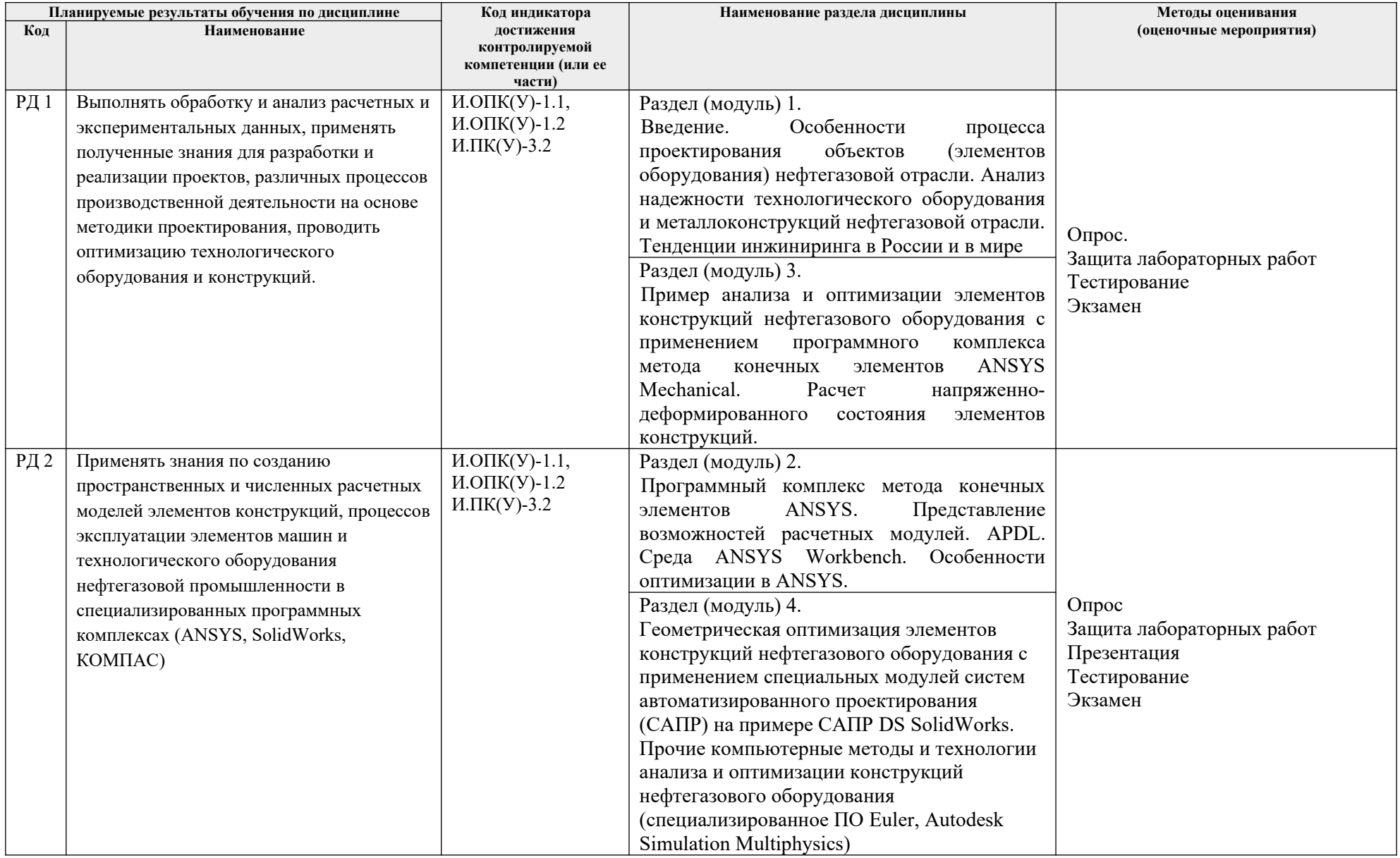

#### **3. Шкала оценивания**

Порядок организации оценивания результатов обучения в университете регламентируется отдельным локальным нормативным актом – «Система оценивания результатов обучения в Томском политехническом университете (Система оценивания)» (в действующей редакции). Используется балльно-рейтинговая система оценивания результатов обучения. Итоговая оценка (традиционная и литерная) по видам учебной деятельности (изучение дисциплин, УИРС, НИРС, курсовое проектирование, практики) определяется суммой баллов по результатам текущего контроля и промежуточной аттестации (итоговая рейтинговая оценка - максимум 100 баллов).

Распределение основных и дополнительных баллов за оценочные мероприятия текущего контроля и промежуточной аттестации устанавливается календарным рейтинг-планом дисциплины.

#### Рекомендуемая шкала для отдельных оценочных мероприятий входного и текущего контроля

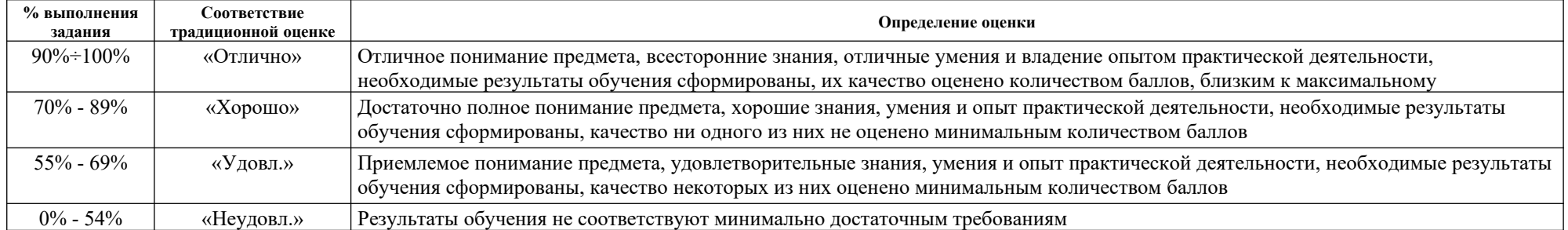

#### Шкала для оценочных мероприятий экзамена

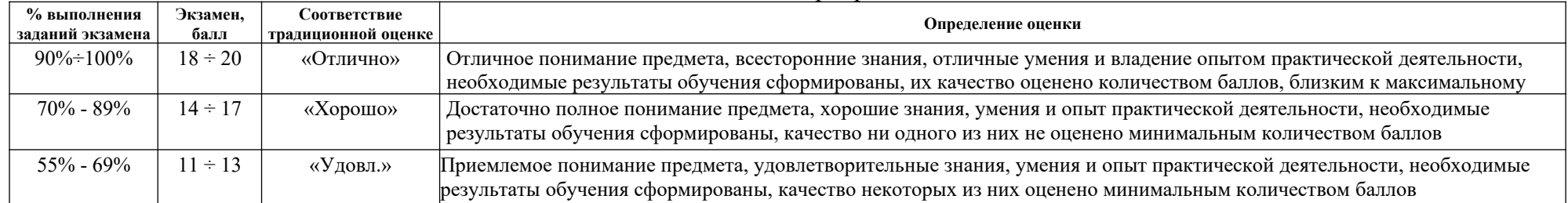

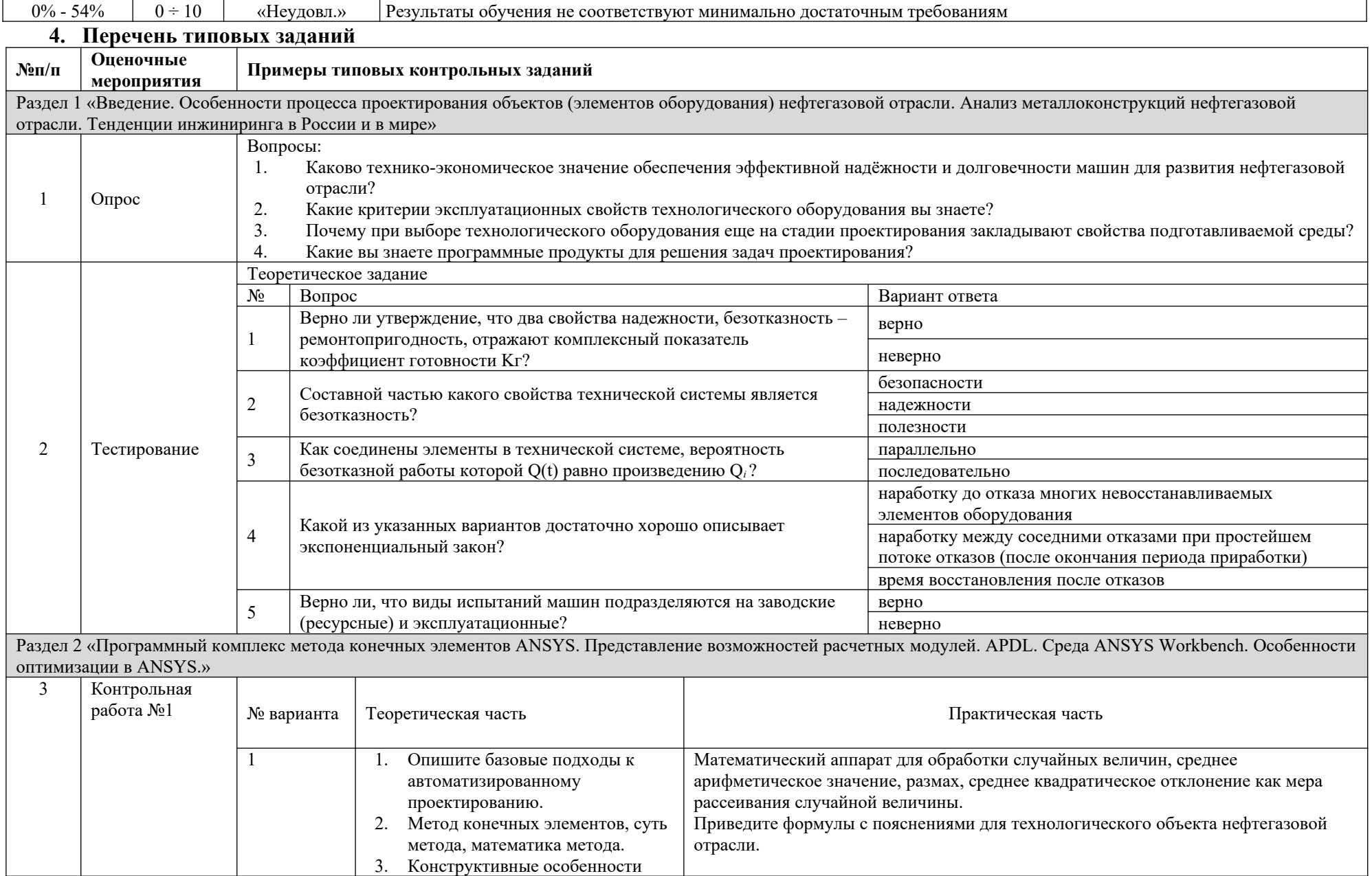

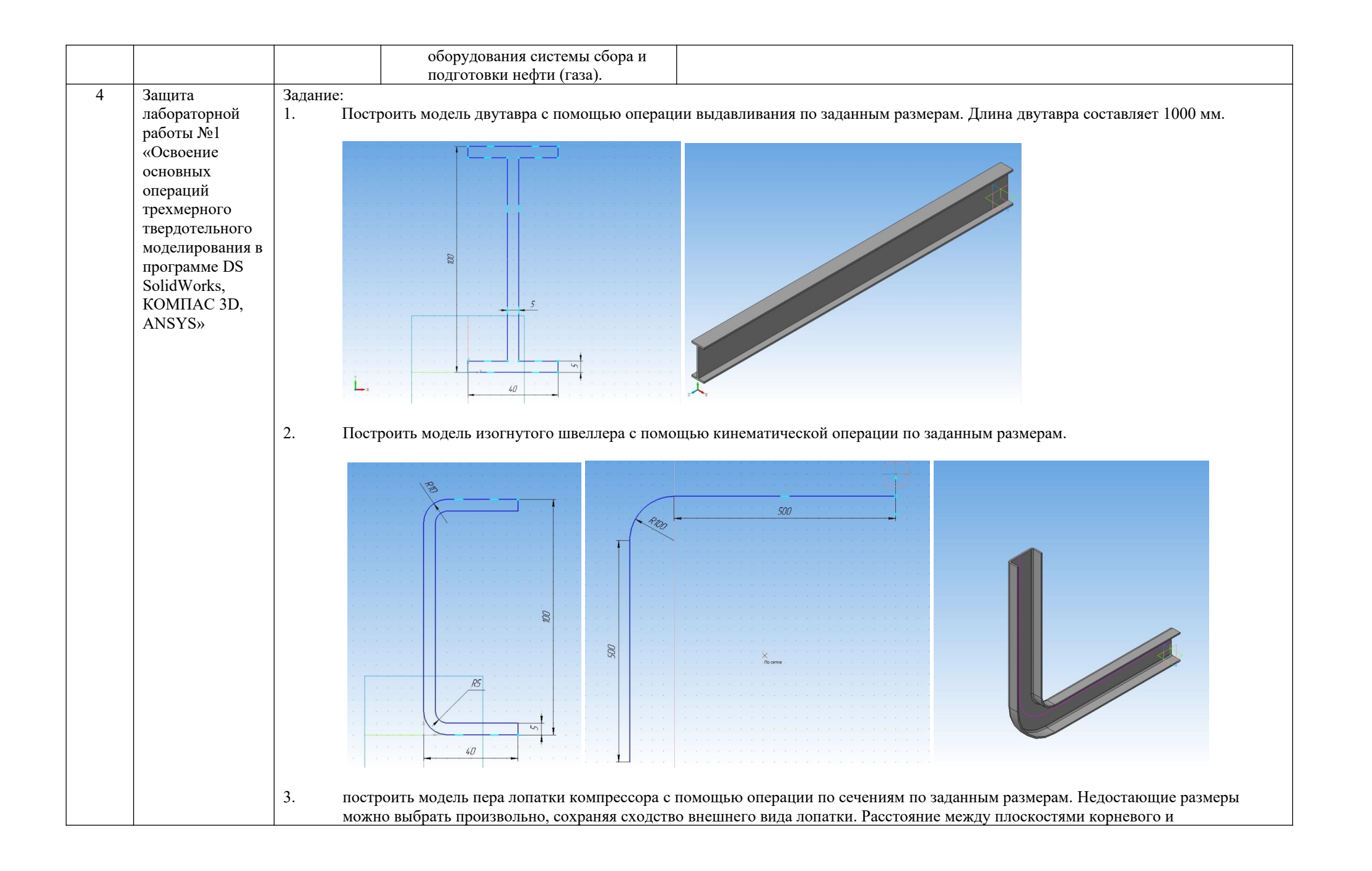

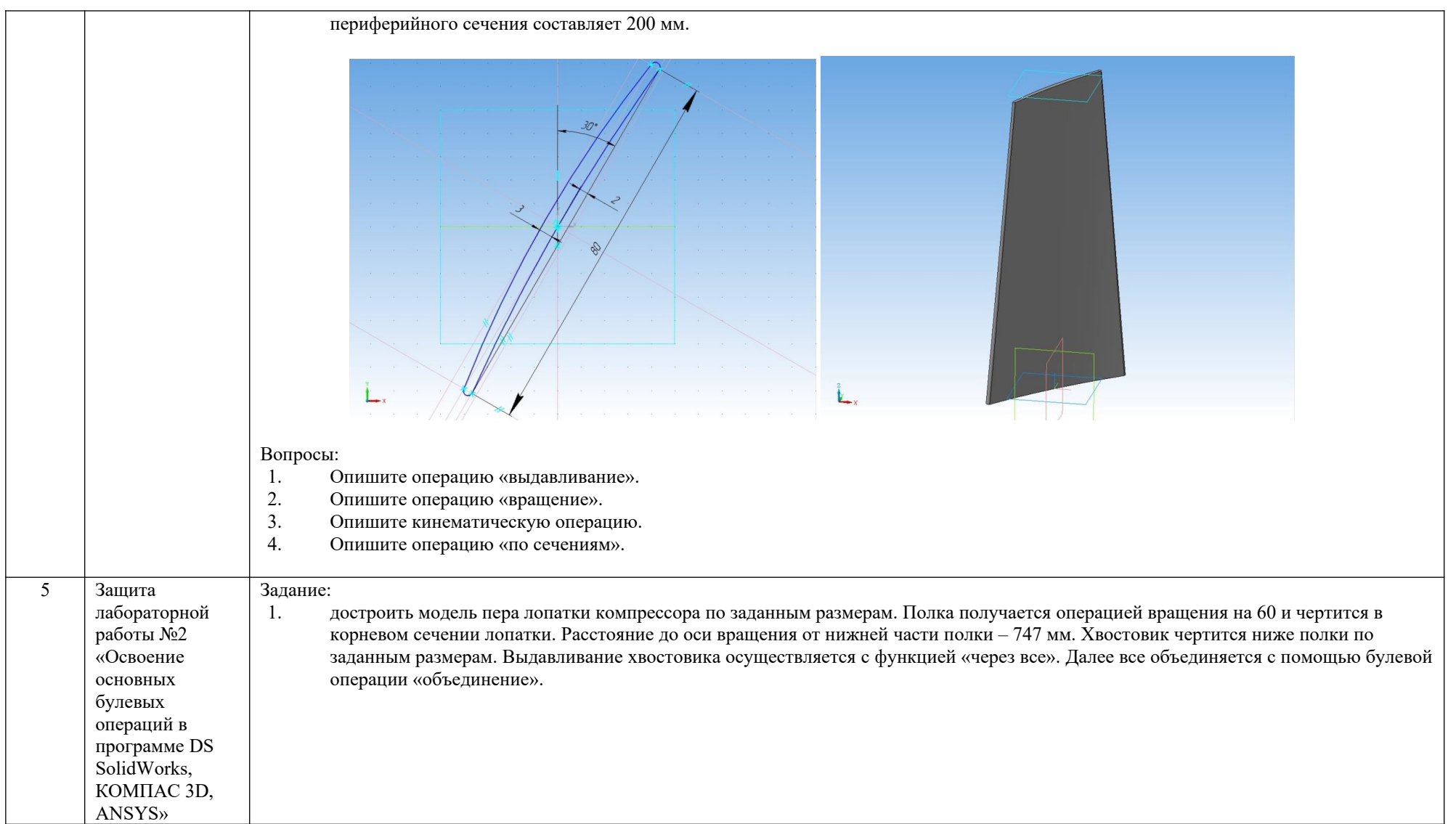

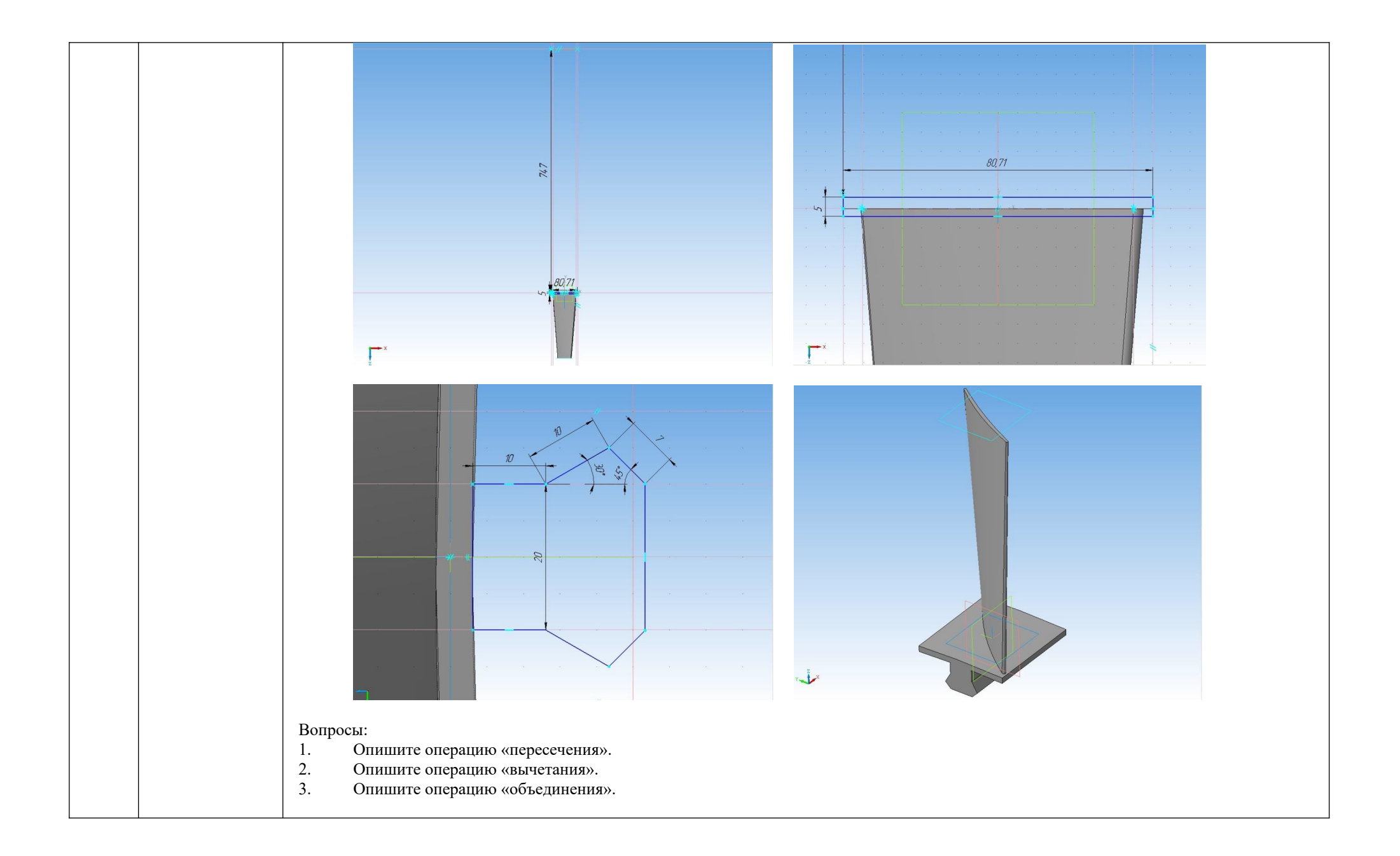

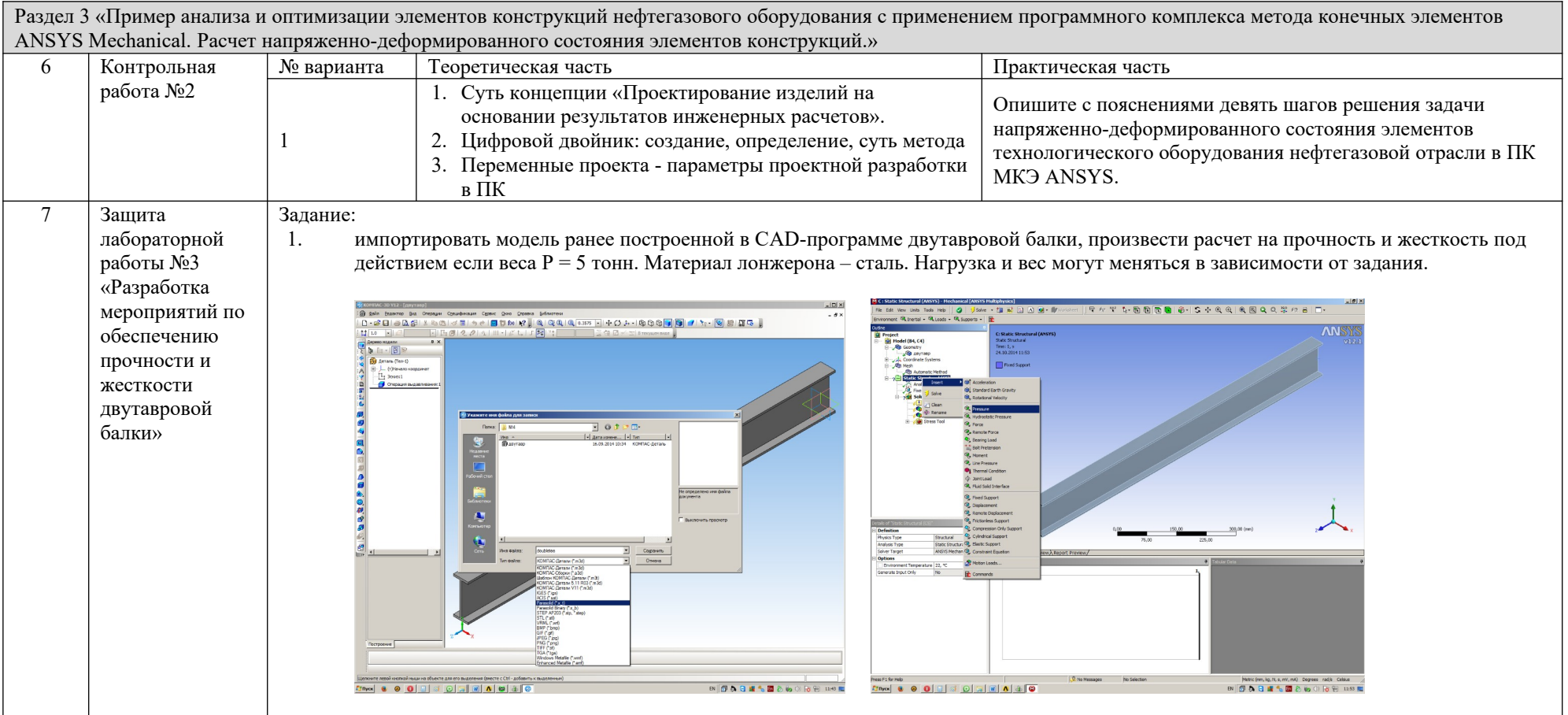

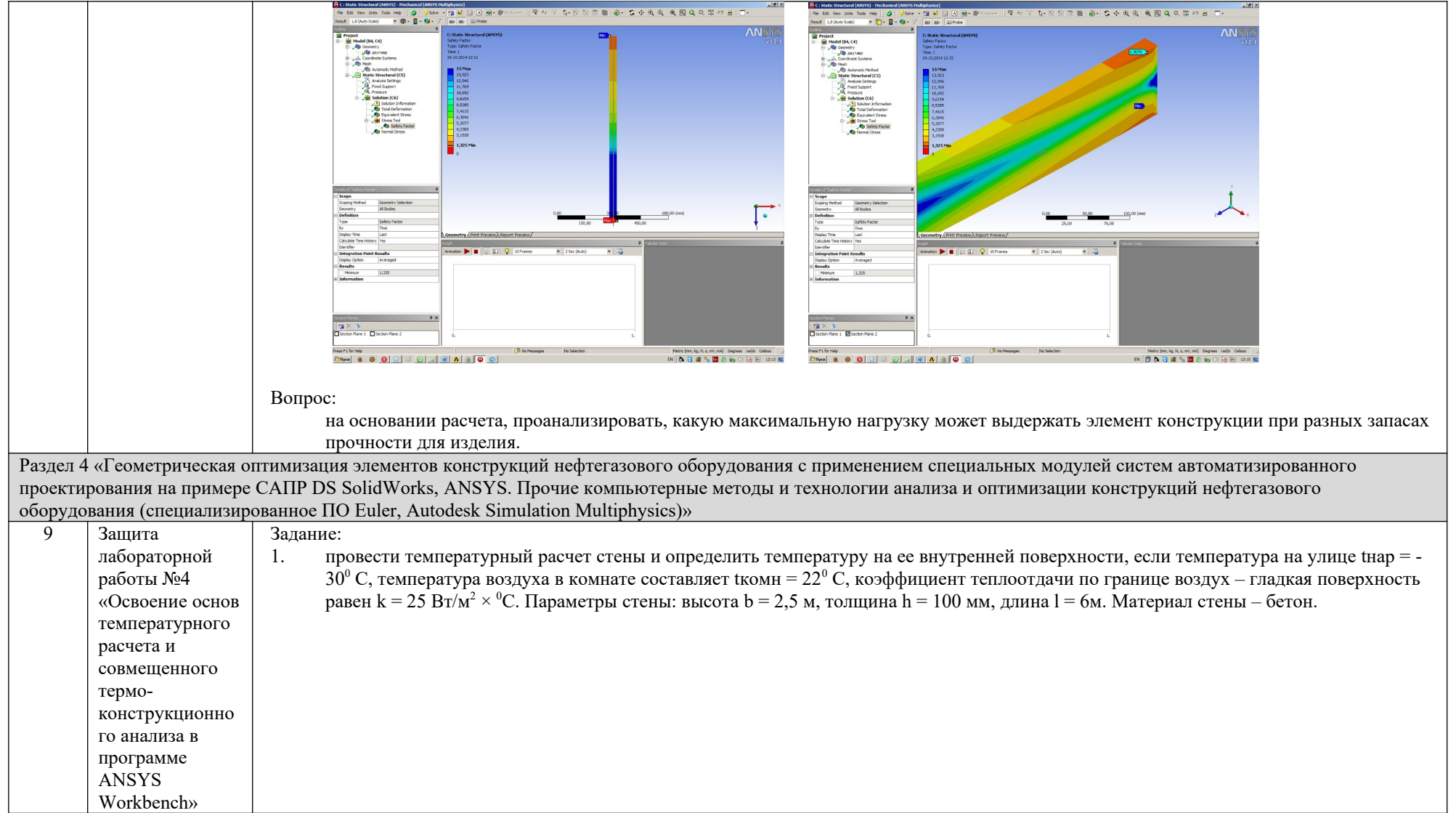

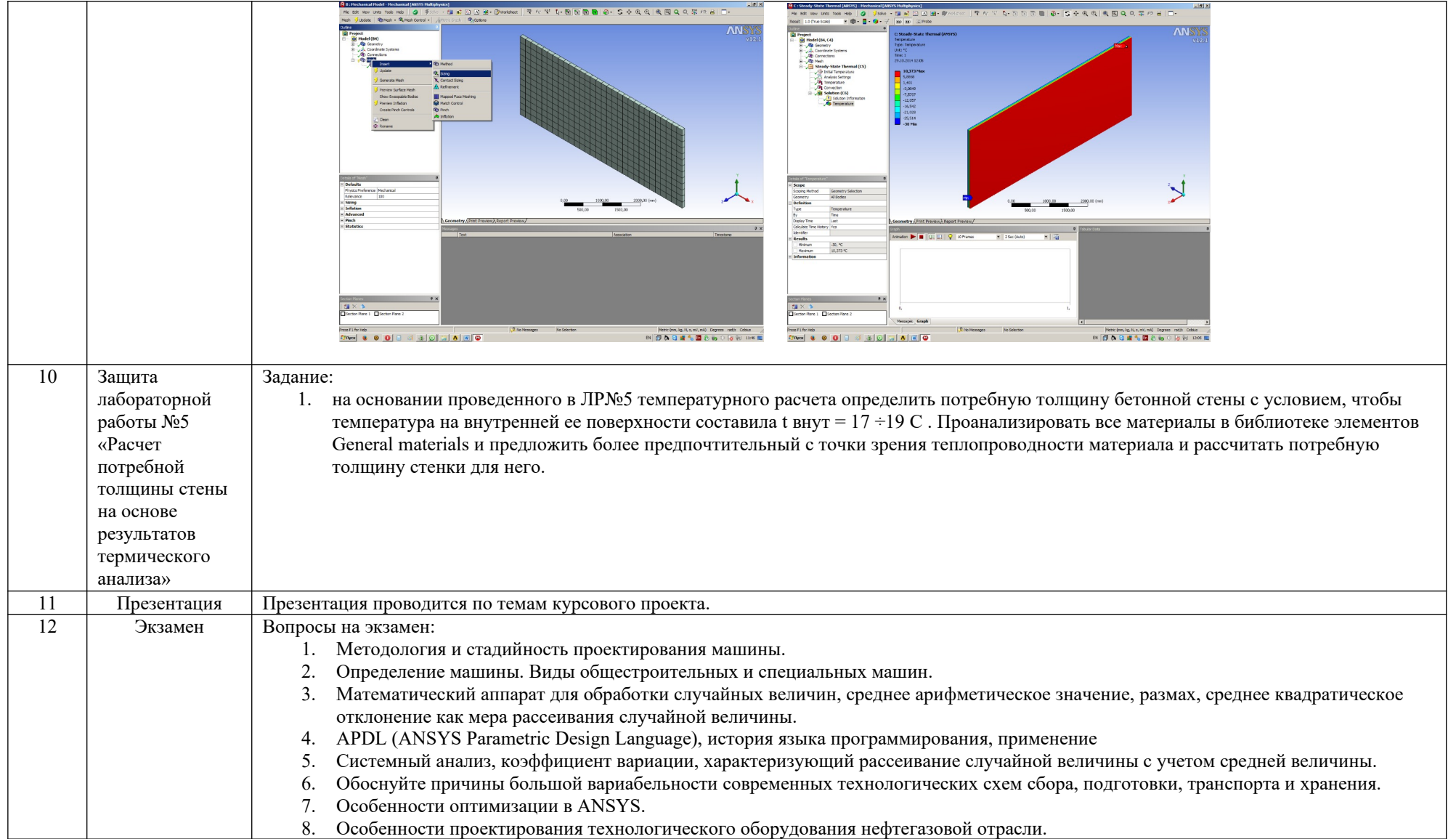

# 5. Методические указания по процедуре оценивания

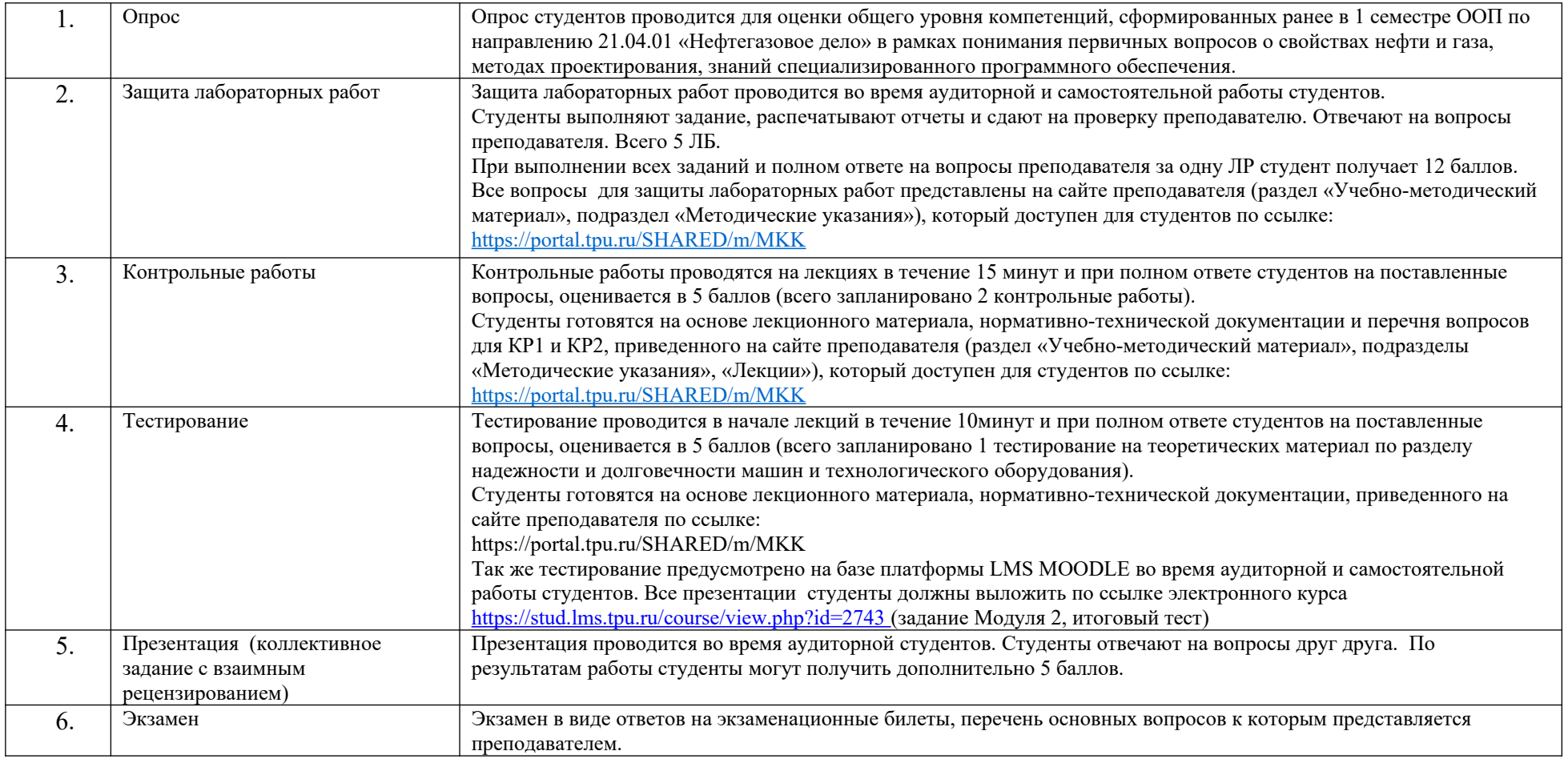